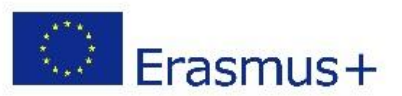

## **Google Chrome Lesezeichenleiste**

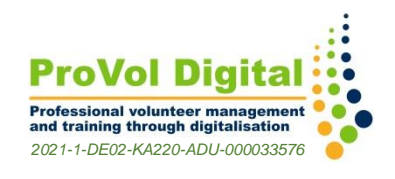

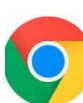

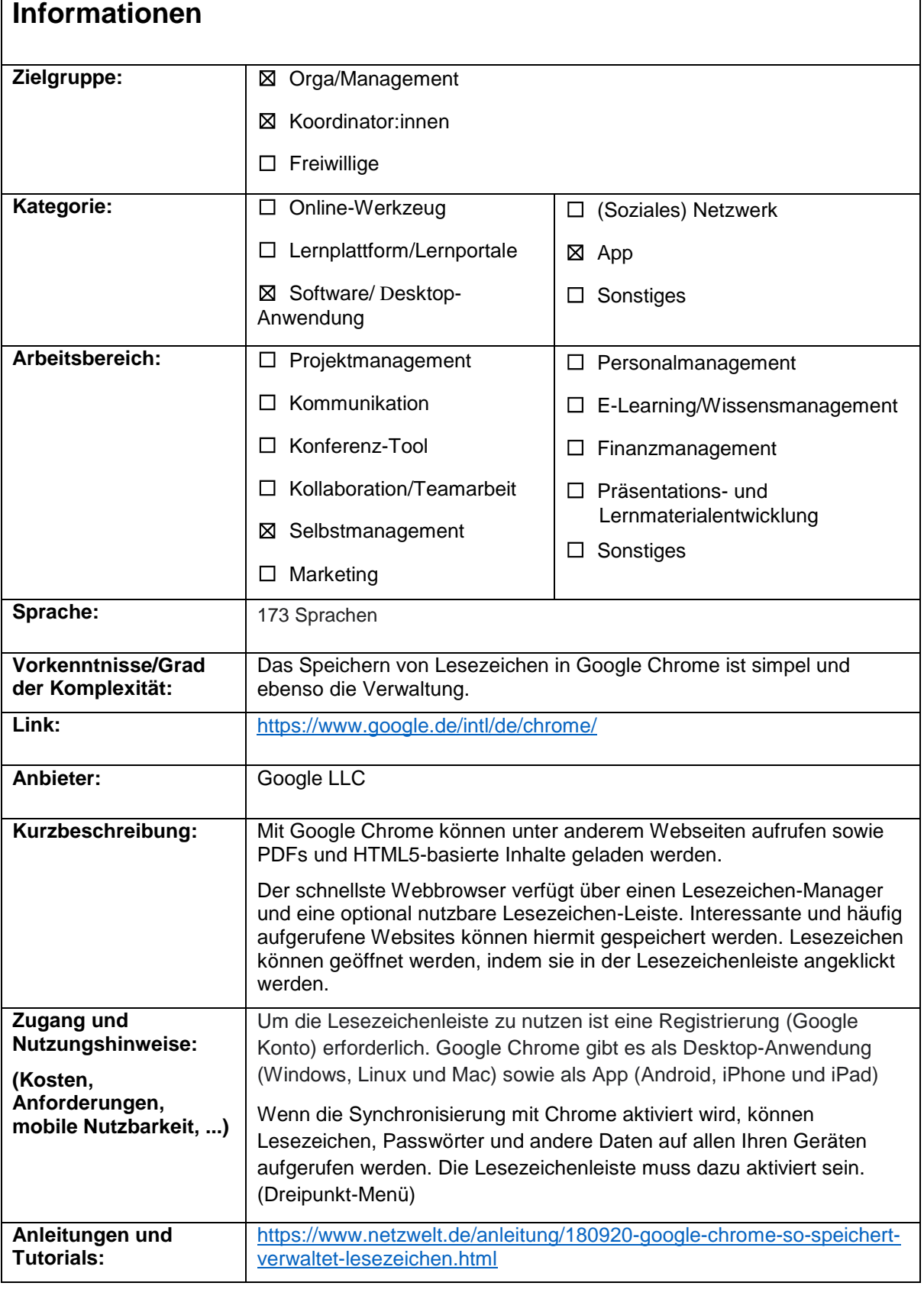

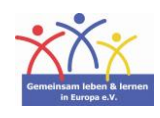

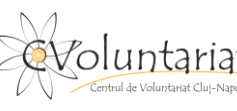

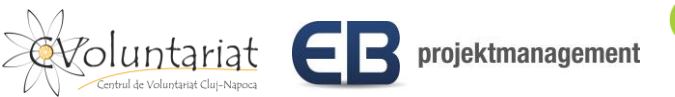

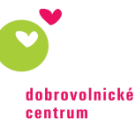